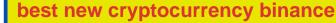

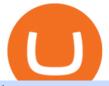

best new cryptocurrency binance to coinbase apa itu website olymp trade broker mina token mt4 for mac

Pengertian Website Adalah. Apa itu website? Pengertian Website adalah suatu dokumen berupa kumpulan halaman web yang saling terhubung dan isinya terdiri dariberbagai informasi berbentuk teks, suara, gambar, video, dan lainnya, dimana semua data tersebut disimpan pada server hosting.

Videos for Olymp+trade+broker

The 11 Most Promising Cryptocurrencies to Buy [2022]

How to Buy Binance Coin Coinbase

https://2.bp.blogspot.com/-ei7iLtn4F-Q/WMvQYDmT1FI/AAAAAAAAAAA-U/x7aX2ImoRRwZv3qZ3adfblZi XJgQf38IwCLcB/s1600/Gods.jpg|||Apa itu Tata rias, Topeng dan Busana? Part 1 | budipramana|||1280 x 861 https://www.lifewire.com/thmb/pVJXxzJ4KBAvqGtF1feqMCRr\_xk=/2808x1872/filters:fill(auto,1)/001\_the-21-best-hallmark-christmas-movies-of-2020-5074939-5ea4925a487e4406b0d74b3a993aa8d7.jpg|||The 24 Best Hallmark Christmas Movies of 2020|||2808 x 1872

Mengetahui apa itu website tidak berarti Anda paham apa perbedaan blog dengan website. Percayalah bahwa hal ini sepele tetapi fatal jika dibiarkan. Masih banyak orang kebingungan apa bedanya blog dengan website. Selain kebingungan, dilema anatara memilih membuat website atau blog juga kerap menimpa banyak orang. New Cryptocurrencies - Latest Listings - 2022 Coinranking

Visit for From Binance To Coinbase. The most used and at the same time the most reliable crypto exchange platform is Binance. Also, Binance extremely easy to use and learn. How to Register Binance? To make an account with Binance, you should simply get enrolled on the Official Binance Website.

https://lh3.googleusercontent.com/-630FAuZcgbw/V5rv\_-BZxoI/AAAAAAAAAAAkIo/a4yhnSfN098YCbZPYjIY mrXrVs2DyMLcwCCo/s1200/IMG\_20160608\_144327.jpg|||PT Indesso Aroma, Cileungsi, Kabupaten Bogor - Indonesia|||1200 x 900

https://static.tildacdn.com/tild6130-3763-4130-b764-623234663036/11-web.jpg|||Olymp Trade: análisis y revisión del bróker online|||1680 x 817

How Does Binance P2Ps Escrow Service Work? Binance Blog

http://www.notebookcheck.net/fileadmin/\_processed\_/3/c/csm\_Age\_Gender\_Nested\_dc3d9768e2.jpg|||Apple AirPods are the best selling wireless headphones in ...||1560 x 1200

Download MetaTrader 4 for macOS free, MetaTrader 4 (MT4) for .

https://www.cryptoguides.org/content/images/2018/08/Basic-Attention-Token-Cover.jpg|||How to Buy Basic Attention Token (BAT) via Coinbase and ...|||1256 x 830

The Best Cryptocurrencies for 2022 Kiplinger

https://forkast.news/wp-content/uploads/2021/07/Singapore-Central-Business-District-2048x1365.jpg|||Binanc e Expands In Singapore Amid Global Crackdown|||2048 x 1365

Apa Itu Website? Pengertian, Jenis & amp; Manfaatnya - Sevenpion

https://cryptologos.cc/logos/binance-usd-busd-logo.png|||Binance USD (BUSD) Logo .SVG and .PNG Files Download|||2006 x 2006

https://forextradingbonus.com/wp-content/img/2019/03/advantage.jpeg|||advantage - Forex Trading Bonus|||1440 x 810

Mina Protocol The World's Lightest Blockchain Protocol

https://static-ssl.businessinsider.com/image/5e71267bc4854010b62f5925-2400/ap20076680303272.jpg|||WHO says there is no need for healthy people to wear face ...|||2400 x 1800

The MINA token is the native currency of the Mina blockchain, and is required to participate in block production and purchasing of SNARK proofs, via the Snarketplace. This post intends to help the Mina community understand how the MINA token will be distributed at the launch of Minas mainnet and throughout its lifecycle. Highlights

A trading platform for online trading and investments from the broker Olymp Trade. Start earning money with

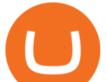

millions of traders worldwide!

Best Cryptocurrencies in January 2022 Benzinga Crypto

Top 10 Cryptocurrencies In January 2022 Forbes Advisor

Olymp Trade Review (2022) Is it a Scam or Legit Broker

Videos for Mina+token

https://www.binarytrading.com/wp-content/uploads/Olymp-Trade-Home.jpg|||Olymp Trade | Binary Trading|||1366 x 2147

 $https://lookaside.fbsbx.com/lookaside/crawler/media/?media_id=1152689598434820 |||Hfx Trading Platform \sim news word|||1500 \ x \ 1500$ 

https://www.megajaya.co.id/wp-content/uploads/2020/09/CHAIN-BLOCK-BROCHURE-TOYO.jpg|||Sedia Chain Block 1.5 Ton dan Takel 1.5 Ton Asli Harga ...|||1300 x 919

Get the coinbase wallet address How to transfer crypto assets from binance to coinbase. The steps to transfer funds from binance to coinbase and vise versa are secure and straightforward. Nonetheless, its utterly vital to make this process carefully, whether you want to send btc, bitcoin cash, or any other crypto.

Learn What's After What's Next - Read Our Latest Thinking

Mt4+for+mac - Image Results

Mina

Gutscheine Review 2021 - Get a 20% Fee Discount - finscout.org

24.31%. \$9,312,146. \$419,531. BNB. 19 hours ago. Find out how we work by clicking here. Read More. New cryptocurrencies are emerging all the time and are challenging more established digital assets such as Bitcoin and Ethereum. Keeping track of all these new releases can be a challenge.

MT4 for Mac - XM

https://forex-signals.online/wp-content/uploads/2018/03/fso-harmonic-scanner-download-new-version-7.png||| Harmonic Scanner Mt4 - FX Signal|||3824 x 2010

MetaTrader 4 for Mac - Risk Calculator

Mina Protocol (Protocol) Mina is the world's lightest blockchain, powered by participants. The World's Lightest Blockchain, Powered by Participants Token Sale ended 13 April 2021 \$48,150,000 OF \$48,150,000 (100%) WEBSITE WHITEPAPER social links Market & amp; Returns MINA token price \$3.64 (+5.2%) 0.00107 ETH 0.00008219 BTC 24h Volume \$56,356,589

https://www.jeolusa.com/Portals/2/Press/JNM-ECZ500R.jpg?ver=2018-10-11-145653-640|||JEOL USA, Inc. - scanning electron microscopes ...||1115 x 871

10 Best High-Frequency Trading (HFT) Brokers of 2022

New Cryptocurrencies Listed Today And This Week CoinMarketCap

MT4 for Mac - Download MetaTrader 4 for macOS Big Sur

https://moneymorning.com/wp-content/blogs.dir/1/files/2021/02/shutterstock\_1462207328-featured.jpg|||Why Lucid Stock Is a Momentum Play After the SPAC Merger|||1200 x 900

MINA is a digital currency or digital token that represents mining power and the MINA holders stake in the MINA token. How does MINA work? The MINA Token Pool is a growing collection of many different tokens that have been mined from the blockchain or purchased at deep discounts.

https://www.investopedia.com/thmb/BquaW515FHueaamp2-u0BaxRRS0=/2121x1414/filters:fill(auto,1)/digit al-money-transection-880947648-5e8d6f1cff774c3f90d911b68a43f3c1.jpg|||Virtual Currency Definition|||2121 x 1414

https://www.varchev.com/wp-content/uploads/2017/11/opec\_26\_1920.jpg|||Four possible scenarios after the OPEC meeting and how ...||1920 x 1040

Installing MetaTrader 4. Once youve opened Crossover you will see this screen. On the bottom left corner you will see a + sign click that. Select New Bottle A box will then appear at the top . Type in: MetaTrader 4 and Select Windows 10 64-bit. Click Create. It will then take you to another screen. At the bottom click:

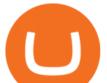

Apa Itu Website? Simak Pengertian, Jenis, Contoh & amp; Manfaatnya!

MT4 for Mac OS Trade with Hugo on Mac OS Trade with Hugo FX

In today's video, I tell you guys which broker's are the best for HFX and trading. These include vidforex, iqcent, pocketoption, and raceoption. These are all.

How to buy Binance Coin. 1. Check CoinMarketCap to see where you can buy Binance Coin and with which currencies. For each cryptocurrency, CoinMarketCap provides a list of . 2. Pick a platform to make your purchase. 3. Make the purchase on your chosen platform.

https://electriccoin.co/wp-content/uploads/2019/10/Binance\_ZEC.png|||Binance.US lists ZEC, validating work and compliance ...||3840 x 1903

Best Forex Brokers Japan 2021 - Top Japanese Forex Brokers

However, blue-chip coins such as Bitcoin or Ethereum may be the best cryptocurrencies for investors seeking relatively safer investments for the long-term, just given their current market position.

FP Markets MT4 for Mac OS has a range of features. They include and are not limited to: Technical Analysis Tools: MT4 offers dozens of built-in technical indicators and graphical objects. The software also allows for custom indicators to be built. One Click Trading: No need to double click. Trade execution can be completed with a single click.

5 Best New Cryptocurrency to Invest In 2022 - InsideBitcoins.com

Best Mt4 Download For Mac - uphills.neoviz.us

Award Winning Trading Platform - Interactive Brokers®

How To Transfer From Binance To Coinbase Network - All .

https://www.thebalance.com/thmb/WxFzt2Z9\_yQuMfrLfKl0HQonvJY=/4500x4500/smart/filters:no\_upscale()/germany-stock-exchange-trading-and-clock-in-the-foreground-535653283-57583f005f9b5892e8038d7b.jpg|| |Hfx Trading Chart ~ news word||4500 x 4500

What Is Binance Coin and How Does It Work? - Coin Journal

Forex.com scored best in our review of the top brokers for high frequency traders , which takes into account 120+ factors across eight categories. Here are some areas where Forex.com scored highly in: 19 + years in business. Offers 300 + instruments.

https://images.saymedia-content.com/.image/t\_share/MTc0NDcxNDQ1OTYyMTA2NTAy/how-to-begin-inve sting-in-crypto.png|||How to Set up a Binance Account - ToughNickel|||1200 x 897

http://alanisstarstable.weebly.com/uploads/4/8/6/4/48647779/starstable-2019-09-01-16-46-40\_orig.png|||Kapit el två av Tokens äventyr!|||1366 x 768

Olymp Trade is an international broker & amp; online trading platform. It is an actively developing financial company that exists since 2014. The owner of the Olymp Trade broker brand is a company registered in Seychelles. At the moment, the number of Olymp Trade clients is steadily growing. Available trading conditions, service, and modern software suggest that growth will continue in the future.

https://cdn2.lamag.com/wp-content/uploads/sites/6/2018/10/Argyle3.v1-e1540418111776.jpg|||Cryptocurrenc y Nightclub MORE Is L.A.'s New Members-Only ...||4075 x 2437

https://blog.coinlist.co/content/images/size/w1600/2021/05/mina\_stake\_blog@2x.png|||Introducing MINA Trading & amp; Staking on CoinList|||1600 x 900

To install the terminal, download the installer "mt4setup.exe". After the download is complete, launch the setup file. PlayOnMac will be used automatically to open it. The standard terminal installation process with all its stages will start:

Iron FX - Regulated Forex Broker - Online Trading from \$50

How does binance.com work? - Quora

Binance explained (A beginner's guide to getting started .

https://img.etimg.com/thumb/msid-53146514,width-1200,height-900,imgsize-176682,overlay-etmarkets/photo .jpg|||Hfx Trading Quotes - TRADING|||1200 x 900

https://secureservercdn.net/104.238.71.140/i6k.e42.myftpupload.com/wp-content/uploads/2020/06/choose-yo

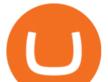

ur-academy-2.png|||You Should Be Trading Darwin Lopez|||1757 x 1310

https://allinstation.com/wp-content/uploads/2021/03/Capture-12.png|||Mina Protocol là gì ? Toàn b thông tin v tin in t ...||1172 x 836

https://www.nxtgenwave.com/wp-content/uploads/2021/03/Image-2.jpeg|||Free Trials Next Gen Wave|||1151 x 768

The exchange that is based in Malta was founded in the middle of 2017. Binance is not only limited to crypto-to-crypto trading it offers FIAT-to-crypto trading, as well as buying Bitcoin and other cryptocurrencies with a credit card. For advanced traders, Binance offers its Futures exchange that enables leveraged trading. Featured Partners 1. Bitcoin (BTC). Created in 2009 by someone under the pseudonym Satoshi Nakamoto,

Bitcoin(BTC) is the original. 2. Ethereum (ETH). Both a cryptocurrency and a blockchain platform, Ethereumis a favorite of program developers because. 3. Binance Coin (BNB). The Binance Coin is a .

Metatrader 4 Trading Brokers - Best Forex Brokers Reviewed

https://i0.wp.com/thidiweb.com/wp-content/uploads/2018/09/Dampak-buruk-optimasi-website-untuk-pengunj ung-e1536484316288.jpg?fit=1366%2C768&ssl=1||Dampak Buruk Optimasi Website Bagi Pengunjung di Hasil ...||1366 x 768

Binance Exchange Beginner's Guide (Special \$100 Voucher)

https://fm.cnbc.com/applications/cnbc.com/resources/img/editorial/2017/10/30/104807570-iphone-x-10.1910x 1000.JPG|||Apple iPhone X: best features|||1910 x 1000

How to Transfer from Binance to Coinbase: Steps. Step 1. After you have logged in to the Coinbase account, you have to click on the prices tab, then select the asset which you wish to receive. Step 2. Step 3. Step 4. Step 5.

https://lh3.googleusercontent.com/96Zf3VDSodUosjD3IdbgUhwuzroEOqLzWgL8zsp\_AwEQR-gbLnz4cMC FN4z9VhiRrAo=h900|||OlympTrade - Android Apps on Google Play|||1280 x 800

Mina is building a gateway between the real world and crypto and the infrastructure for the secure, democratic future we all deserve. By design, the entire Mina blockchain is about 22kb1 the size of a couple of tweets. So participants can quickly sync and verify the network. SEE BEHIND THE TECH.

https://bitcoinik.com/wp-content/uploads/2020/04/Proof\_of\_Work\_vs\_Proof\_of\_Stake5.jpg|||All About Proof Of Work And Proof Of Stake - Bitcoinik|||1521 x 1042

January 19, 2022 - The current price of Binance Coin is \$468.174235 per (BNB / USD). Binance Coin is 32.24% below the all time high of \$690.93. The current circulating supply is 165,116,760.89 BNB. Discover new cryptocurrencies to add to your portfolio.

Step 1: Go to Binance Website . Click here to go to Binance, the link will open in new window so you can still follow this guide. I would bookmark the site and always navigate to Binance using the bookmark. Hackers are well know for spoofing links so beware. Step 2: Complete the Sign-Up Process

https://lookaside.fbsbx.com/lookaside/crawler/media/?media\_id=1462254970634011&get\_thumbnail=1||| Hfx Trading Platform ~ news word|||1920 x 1080

https://nftb.mypinata.cloud/ipfs/QmR6QeggHcZZu3kU9zJUvyKXgkeESAxgiF832zt18MRj7c|||Degen Monkey #3 | NFTb Market||1500 x 1500

 $\label{eq:https://cryptoast.fr/wp-content/uploads/2020/01/usd-coin-usdc.jpg|||USDC: Kraken lajoute, Binance déliste certaines paires ...|||1600 x 800$ 

https://media.kasperskydaily.com/wp-content/uploads/sites/86/2019/06/04070816/kaspersky-blog-new.jpg|||Eu gene Kaspersky on the companys rebranding | Kaspersky ...||1460 x 960

https://www.varchev.com/wp-content/uploads/2018/05/bg-trading\_room.jpg|||3 strategies for how and when to exit the market | Varchev ...|||3648 x 1494

Cara Membuka Website. Setelah mengetahui apa itu website, Anda perlu tahu cara membuka website yang sangat mudah. Kamu hanya memerlukan sebuah browser, seperti Chrome, Firefox, Safari, dan sejenisnya.

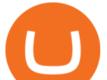

Setelah itu, ketikkan domain atau URL yang dituju. Cara lainnya, kamu bisa mencari kata kunci sebuah website dari mesin pencari.

https://c8.alamy.com/comp/RPXHFX/business-success-and-growth-conceptstock-market-business-graph-chart -on-digital-screenforex-market-gold-market-and-crude-oil-market-RPXHFX.jpg|||Hfx Trading Chart ~ news word|||1300 x 956

Mina Protocol (MINA) - All information about Mina Protocol .

https://download.logo.wine/logo/Coinbase/Coinbase-Logo.wine.png|||Download Coinbase Logo in SVG Vector or PNG File Format ...|||3000 x 2000

Olymp Trade: the online trading and investment platform

Platform: Web, Android, iOS, and Windows. VISIT BROKER . BinaryCent. BinaryCent is a binary broker that allows you to trade Forex, CFD, and Options for as little as \$0.10 per trade. Featuring 95% payouts, deposit bonuses up to 100%, and non-stop weekend trading, BinaryCent is a great option for beginners.

https://lookaside.fbsbx.com/lookaside/crawler/media/?media\_id=103865278234705|||Try Pilot and gain the trading edge!... - Pilot Trading App|||1367 x 1367

The Complete Binance Tutorial For Beginners - YouTube

Mina Protocol MINA ICO (Token Sale) Review And MINA Token .

https://animelovers.id/wp-content/uploads/2017/07/kakashi-hatake.png|||kakashi hatake | Anime Lovers|||1280 x 770

Olymp Trade is an offshore broker registered in St. Vincent and the Grenadines. However, the fact is that St. Vincent and the Grenadines is an offshore zone, which does register the financial investment firm, but provides very poor if none requirements to the company operation.

Videos for How+binance+work

Binance is a crypto-to-crypto exchange. This means that users can only use it to trade cryptocurrencies. If you dont already own some cryptocurrency, then youll need to buy some before you can start trading with Binance. I suggest using an exchange that offers fiat currency trading like Coinmama, CEX.IO or Coinbase.

Buy, Sell & amp; Store Bitcoin - Buy Bitcoin & amp; Crypto Instantly

MT4 for Mac makes it easy for traders to get market insights to predict trend movements, prices, etc. It comes with powerful advisory support as well. The software highlights the key points delivered in charts, signals, indicators, so on. As a result, traders benefit from precise info to deal with: Detailed market overviews. Execute market orders.

PENGERTIAN WEBSITE adalah: Definisi, Jenis, Manfaat, Unsur.

Uncapped Sale runs April 16-18, 14:00 UTC. Unsold tokens remaining from the 75,000,000 tokens that were available during the Community Sale. April 16, 2021 14:00. \$0.25 per token. Purchase Limits: \$50 - Uncapped max. 24 month linear release (tokens begin unlocking May 31, 2021, monthly release thereafter) Cryptorank > ICO > Mina Protocol ICO.

https://lookaside.fbsbx.com/lookaside/crawler/media/?media\_id=152214589782754|||Hfx Trading Chart ~ news word|||1366 x 768

Olymp Trade Scam - How Better to Avoid it - Olymp Trade broker

What's the BEST HFX Broker's in 2021?! (Pros and Cons for .

Ready To Trade Options? - 5 Winning Options Strategies

Untuk lebih banyak inspirasi, keluar dan jelajahi situs web lain dan lihat fitur apa yang menonjol bagi Anda. Jenis Website. Ada miliaran website di Internet saat ini yang dapat dipecah menjadi salah satu dari jenis kategori website berikut. Perlu diingat bahwa website mungkin saja termasuk dalam lebih dari satu kategori berikut.

Heres how you can move your Bitcoin from Binance to Coinbase. Step 1 Log into Coinbase The first thing you need to do is log into your Coinbase account. The site requires you to confirm your identity through two-factor authentication, so follow those steps to get signed in. Step 2 Navigate to deposits

https://olymptrade.broker/wp-content/uploads/2019/01/olymp-trade-for-pc.png|||Olymp Trade for PC. Download official app for Windows or macOS|||1914 x 862

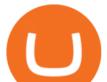

https://c.mql5.com/3/132/Gann\_SQ9.jpg|||Gann Square Indicator Mt4 - FX Signal|||1068 x 772 Mina Token Distribution and Supply Mina Protocol

Install on Mac OS - Getting Started - MetaTrader 4 Help

5 Best New Cryptocurrency to Invest In 2022 1. LuckyBlock (LBLOCK). Online gambling has increased dramatically over the last five years or so because of the ease of. 2. Solana (SOL). Then Solana blockchain has been one of the best performing Layer 1 tokens during this year. Ethereum. 3.

 $https://lookaside.fbsbx.com/lookaside/crawler/media/?media_id=637864486834556|||Hfx Trading Chart ~ news word|||2048 x 1369$ 

Mina Protocol (MINA) price today, chart, market cap & amp; news .

Pengenalan Apa Itu Website Beserta Fungsi, Manfaat dan Cara.

Apa itu Website? Ini Contoh, Fungsi dan Jenis-jenisnya di .

Trade Nearly 24hrs a Day - Cboe Official Cite - cboe.com

Top 10 Best Binary Options Brokers and Trading Platforms 2022

https://www.binoption.net/wp-content/uploads/2019/01/Olymp-Trade-Platform-Forex-Trading-Binoption.jpg||| Olymp Trade Review: Seamless Trading With Olymp Trade App ...||1920 x 1178

MetaTrader 4 is a platform for trading Forex, analyzing financial markets and using Expert Advisors. Mobile trading, Trading Signals and the Market are the integral parts of MetaTrader 4 that enhance your Forex trading experience. Download MT4 for Mac OS. Hugos Way MT4 for Mac. This download will allow you to trade with Hugos Way on our .

The Latest Stock News - Stock Market Research - Stock trading

https://avicii.ca/wp-content/uploads/2021/01/CLOTHING-STORE-NEARBY.png|||AVICII Category Nearby : AVICII : CLOTHING: STORE ...||1024 x 983

https://id.portal-pokemon.com/upload/id/Cover-Online-Store-Pokemon2.jpg|||List of Online Store "Pokemon Game Kartu Koleksi ...|||1300 x 976

How Does Binance Coin Work and What Technology Is Behind It? BNB is built on Ethereum blockchain and uses ERC20 tokens which can store and hold value. However, you can't mine tokens as they have been pre-mined and distributed through ICO. Tokens in circulation are used for discounted trading on Binance Exchange.

https://media.axitrader.com/media-prod/1086/contact\_sydney.jpg|||Contact Us | AxiTrader|||1710 x 1080

Apa Itu Website? Website adalah kumpulan halaman yang berisi informasi tertentu dan dapat diakses dengan mudah oleh siapapun, kapanpun, dan di manapun melalui internet. Anda bisa mengakses website dengan menuliskan URL di alamat website di browser.

The Complete Binance Tutorial For Beginners! Register For Binance Here: https://www.binance.com/?ref=11610125If you are looking for a complete Binance .

MetaTrader 4 for Mac One of the most popular trading terminals on the FX currency market, the reliability, speed and functionality of which have been tested for decades. Download free

https://www.insidetrading.de/wp-content/uploads/2017/12/1.png|||Wie kaufe ich IOTAs? | UpDate! | Coinbase & amp; Binance ...|||1920 x 1080

Binance vs. Coinbase: Which Should You Choose?

https://www.b6c6.com/images/binancelogo.png|||(Binance)\_\_ - |||1280 x 840

https://www.zfx.com/wp-content/uploads/2020/06/Autochartist-MT4-Forex-Trading-Blackwell-Global-Profes sional-Trading-Regulated-Broker-2.jpg|||DD Brokers vs NDD Brokers: What is the Difference? | ZFX|||2000 x 1333

List with new cryptocurrencies recently added to Coinranking. Check the latest listings & amp; find the best coin to invest in 2022.

Apa itu website. Website adalah sekumpulan halaman dalam satu domain yang memuat beberapa informasi untuk pembaca atau visitor. Informasi yang dimaksud bisa berupa gambar, video, teks atau beberapa format lainnya. Website wajib memiliki sebuah halaman utama atau homepage.

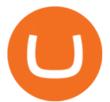

https://www.fxstreet.cz/img/web/fx1/1572969615-metatrader2.png|||Preo udia stále obchodujú na MT4 | FXstreet.cz||1912 x 890

Download MetaTrader 4 for PC to receive the most powerful and convenient tool for technical analysis and trading in the markets. During the first launch, you will be prompted to open a free demo account allowing you to test all the features of the trading platform. Best Free Antivirus Download For Mac; Metatrader 4 For Mac; Mt4 For Mac Download

The 11 Best Cryptocurrencies To Buy #1. Bitcoin. Bitcoin is the most widely used cryptocurrency to date. It is often referred to as the king of. #2. Litecoin. Litecoin is one of the first cryptocurrencies to come after Bitcoin, and one of the hottest. #3. Ethereum. Ethereum was the first major.

MINA PRICE PREDICTION 2021 MINA COIN MINA CRYPTO MINA .

https://gocryptowise.com/wp-content/uploads/2020/05/Paste-in-Binance-address-that-you-are-sending-to-from -Coinbase-1536x996.jpg|||How to Transfer from Coinbase to Binance - 4 Simple Steps||1536 x 996

https://onlineforexmaster.com/wp-content/uploads/2016/08/Free-Metatrader-4-and-indicators.png ||| Free-Metatrader-4-and-indicators.png ||| Free-Metatrader-4-and-indicators.png ||| Free-Metatrader-4-and-indicators.png ||| Free-Metatrader-4-and-indicators.png ||| Free-Metatrader-4-and-indicators.png ||| Free-Metatrader-4-and-indicators.png ||| Free-Metatrader-4-and-indicators.png ||| Free-Metatrader-4-and-indicators.png ||| Free-Metatrader-4-and-indicators.png ||| Free-Metatrader-4-and-indicators.png ||| Free-Metatrader-4-and-indicators.png ||| Free-Metatrader-4-and-indicators.png ||| Free-Metatrader-4-and-indicators.png ||| Free-Metatrader-4-and-indicators.png ||| Free-Metatrader-4-and-indicators.png ||| Free-Metatrader-4-and-indicators.png ||| Free-Metatrader-4-and-indicators.png ||| Free-Metatrader-4-and-indicators.png ||| Free-Metatrader-4-and-indicators.png ||| Free-Metatrader-4-and-indicators.png ||| Free-Metatrader-4-and-indicators.png || Free-Metatrader-4-and-indicators.png || Free-Metatrader-4-and-indicators.png || Free-Metatrader-4-and-indicators.png || Free-Metatrader-4-and-indicators.png || Free-Metatrader-4-and-indicators.png || Free-Metatrader-4-and-indicators.png || Free-Metatrader-4-and-indicators.png || Free-Metatrader-4-and-indicators.png || Free-Metatrader-4-and-indicators.png || Free-Metatrader-4-and-indicators.png || Free-Metatrader-4-and-indicators.png || Free-Metatrader-4-and-indicators.png || Free-Metatrader-4-and-indicators.png || Free-Metatrader-4-and-indicators.png || Free-Metatrader-4-and-indicators.png || Free-Metatrader-4-and-indicators.png || Free-Metatrader-4-and-indicators.png || Free-Metatrader-4-and-indicators.png || Free-Metatrader-4-and-indicators.png || Free-Metatrader-4-and-indicators.png || Free-Metatrader-4-and-indicators.png || Free-Metatrader-4-and-indicators.png || Free-Metatrader-4-and-indicators.png || Free-Metatrader-4-and-indicators.png || Free-Metatrader-4-and-indicators.png || Free-Metatrader-4-and-indicators.png || Free-Metatrader-4-and-indicators.png || Free-M

MetaTrader 4 (MT4) Indicators - Free Online Forex ...||1280 x 904

https://media.axitrader.com/media-prod/1062/compare\_accounts.jpg|||MetaTrader 4 | Compare Trading Accounts | AxiTrader AE|||1620 x 1080

http://alanisstarstable.weebly.com/uploads/4/8/6/4/48647779/starstable-2019-08-30-17-28-47\_orig.png|||Kapit el ett av Tokens äventyr!|||1366 x 768

Want to jump straight to the answer? The best cryptocurrencies in 2022 are Bitcoin, Ethereum, Polygon, Sushi, Cardano and Chainlink.

https://lookaside.fbsbx.com/lookaside/crawler/media/?media\_id=4343407292419400|||Wealth With Nicholas - Home | Facebook|||1440 x 1800

What Is Mina Protocol and MINA Token? - Coinspeaker

https://lookaside.fbsbx.com/lookaside/crawler/media/?media\_id=1154715774946288&get\_thumbnail=1||| Try Pilot and gain the trading edge!... - Pilot Trading App|||1920 x 1080

https://lh3.googleusercontent.com/proxy/IFgs05fEMRSMIAH2PhTtS1O3f7i9W\_q98Sm9\_0QXXyl\_i8q\_84ra -234WaNwp-YA\_9v8eiNeOyAw2KSZtjFzGqOeMnpkrl1AuYNl5d-WCvwzVtXtB7GfEAnaAR-3=s0-d|||Sax o Bank Forex Peace Army | Forex Online Money Making|||1161 x 800

Gutscheine Review 2021 - Get a 20% Fee Discount - finscout.org

https://assets-a1.kompasiana.com/items/album/2021/03/15/nice-604f1e72d541df157015d3f2.png?t=o&v =1200|||Shopee Food: Cara Pesan Layanan Pesan-Antar Makan dari ...||1200 x 791

https://concept-modehandel.de/media/image/22/85/8d/Street-One-Basic-Shirt-Mina-in-Flash-Lime-im-CONC EPT-Shop.jpg|||Basic Shirt Mina in Flash Lime von Street One online kaufen|||2084 x 3000

Apa Itu Website? Dan Apa Saja Jenis-Jenis Website

https://pbs.twimg.com/media/EXJsUsXVcAE-REV.jpg:large|||Hfx Internasional Berjangka ~ news word|||1370 x 768

hfx trading platform Best HFX Trading Platform Cheapest .

https://www.crypto-sous.fr/wp-content/uploads/2020/09/crypto-monnaie-bitcoin.jpg|||Les cryptomonnaies expliquées en 5 questions|||1186 x 889

https://official.olymptrade-east.com/lands/common/img/objects/object\_photo\_2x.png|||Olymp Trade platform perdagangan dalam talian|||1140 x 1060

How to Install MT4 for Mac Access seamless functionality in a few easy steps. Step 1: Download the MT4 application for Mac & amp; install the software by dragging the download into the Applications folder as promoted on your screen. Step 2: Next click open & amp; follow the prompts to allow Wine to install this package for you.

https://lookaside.fbsbx.com/lookaside/crawler/media/?media\_id=388800558426035|||???? I am giving you... -

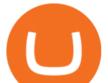

## Female Saxophonist Kimberlye McKinney|||1347 x 900

MINA PRICE PREDICTION 2021 MINA COIN MINA CRYPTO MINA NEWS TODAY TECHNICAL ANALYSIS TOKEN In todays MINA price prediction 2021 video, we will be looking at the MINA coin (MINA crypto) and do a MINA technical analysis on multiple timeframes. The MINA news today is that we are going up. []

The MT4 for Mac is a Mac Application of the MetaTrader 4 platform, which allows XM clients to operate the platform on Apple Computers without the need of Parallel Desktop or Boot Camp 6 Asset Classes - 16 Trading Platforms - Over 1000 Instruments.

Log in to your Binance account and click [Finance] - [Binance Earn] to view all the products. Currently, Binance Earn offers 2 types of earnings - Guaranteed and High Yield. Users can choose to invest their crypto in stablecoins for predictable returns, or high-yield staking coins that provide higher than average gains but with corresponding risks to your invested principal.

https://assets.website-files.com/609942e7d7035a0d109469e1/60b9a3b2aacffb0e64d0413f\_bitcoin-cryptocurre ncy-movement-p-1600.jpeg|||Work with Me - Valeria Orsini||1600 x 1119

Pengertian, Fungsi, Jenis, dan Manfaat Website, Apa Saja Ya?

https://blog.pluang.com/wp-content/uploads/2020/09/apa-itu-gantt-chart.jpg|||Contoh Gantt Chart | Apa Itu Gantt Chart dan Fungsinya ...|||1600 x 841

https://static.coindesk.com/wp-content/uploads/2019/03/shutterstock\_1128433997.jpg|||Binance Considered Pushing for Bitcoin 'Rollback ...|||1500 x 833

Olymp Trade is a platform that has been operating for more than 7 years. Not many brokers can boast such a long presence on the market. The platform is being developed year by year. What we like is. View Post How to Trade the SMA Strategy at Olymp Trade One of the indicators you will come across at Olymp Trade is the SMA.

How to Transfer from Binance to Coinbase in No Time

InvestNext - Instantly Fund Commitments - investnext.com

https://olymptrade.broker/wp-content/uploads/2019/03/currency-paris.png|||Olymp Trade - broker Forex & amp; Digital Options - olymptrade.com|||1405 x 919

https://blog.coinlist.co/content/images/2021/05/mina\_stake\_blog@2x-1.png|||Introducing MINA Trading & amp; Staking on CoinList|||2000 x 1125

The MINA token is the native cryptocurrency on the Mina protocol. It has been listed on various crypto exchanges such as CoinList, OKEx, and Kraken. But the token is not available for people in.

https://lookaside.fbsbx.com/lookaside/crawler/media/?media\_id=373939331114059|||Trade Masters Club - Home | Facebook|||1026 x 1093

Download MetaTrader 4 for Mac OS for Free

https://www.trusted-broker-reviews.com/wp-content/uploads/2020/12/Pocket-Option-website.png|||Binary

Option Hfx Trading - Best Binary Options Brokers ... ||1891 x 968

15 Best High Frequency Trading Brokers & amp; trading Platforms .

1 Minute Olymp Trade Strategy in 2021 - Olymp Trade broker

Trade with Interactive Brokers - Lowest Cost

https://expertswhogetit.ca/wp-content/uploads/GettyImages-1063730694.jpg|||What is Software-Defined Networking? - CDW Canada ...||2257 x 1328

Metatrader 4 for Mac MT4 for Mac OS FP Markets

https://dezentralizedfinance.com/wp-content/uploads/2021/04/TOP-50-Crypto-Payment-Service-Providers.pn

g|||TOP 50 Crypto Payment Service Providers ...|||1686 x 1690

Online Investment Platform - No Upfront Fees - 3 Simple Steps

best new cryptocurrency binance

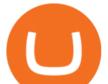

Akan tetapi, apa itu website dan apa fungsinya? Secara definisi, website adalah kumpulan halaman web dan konten terkait yang diindentifikasikan oleh domain atau URL. Di dalam website ini juga memiliki bagian-bagian atau halaman-halaman lain seperti menu, kontak, blog, dan yang lainnya.

https://www.coinspeaker.com/wp-content/uploads/2020/10/guide-what-are-liquidity-pools-and-how-do-they-

work.jpg|||What are Liquidity Pools, and How Do They Work? | Coinspeaker|||1170 x 780

Olymp Trade Broker - Online trading Platform

https://www.ratingfx.com/data/screensite/halifax\_en.png|||Hfx Trading Reviews ~ news word|||1600 x 905 Mina price today, MINA to USD live, marketcap and chart .

The best High frequency trading brokers that are regulated are IC Markets rated 4/5; AvaTrade rated 4/5; XTB rated 4/5; Roboforex rated 4/5; Pepperstone rated 4/5; XM rated 4/5; FP Markets rated 4/5; easyMarkets rated 4/5; FXPrimus rated 4/5; Admiral Markets rated 3/5; NordFX rated 4/5; What is the best High frequency trading broker? The best High frequency trading broker is IC Markets.

Apa Itu Website? Jenis, Bedanya dengan Blog & amp; Contohnya

Binance Coin (BNB) Price, Charts, and News Coinbase .

How to Transfer from Binance to Coinbase? - Coindoo

https://olymptrade.broker/wp-content/uploads/2020/10/Cross-Currency-Pairs-on-Forex-scaled.jpg|||Trading urrency Pairs on Forex: Basic Guide - Olymp Trade ...||2560 x 1920

https://www.forex.academy/wp-content/uploads/2020/01/Screenshot\_73.jpg|||Hfx Trading Reviews ~ news word||1899 x 867

Best HFX Trading Platform Cheapest Online Brokers Revealed 2022

How Does Binance P2Ps Escrow Service Work? Step 1: Place your order. Step 2: Start a conversation. Step 3: Make the payment or release the cryptocurrencies. Step 4: The transaction was successful or the counterparty was not responding.

Dec 15, 2021 · 1. eToro The Overall Best Broker for HFX Trading eToro is a social trading platform that is widely considered to be the best HFX trading platform. It operates in over 140 DA: 4 PA: 2 MOZ Rank: 18 Best Forex Brokers Japan 2021 - Top Japanese Forex Brokers

MT4 is not widely available on Mac OS. You need to either use a Virtual Machine or Software to run MT4. The MetaTrader website suggests using Play on Mac. If you have successfully done this then great but if not here are some other ways to trade with Hugos Way with MT4. We do not officially support Play on Mac Try Play on Mac

3) Trading With Olymp Trade is Safeguarded by the International Financial Commission. The International Financial Commission facilitates dispute resolution between Forex traders and brokers, of which Olymp Trade is a partner. They resolve disputes efficiently and quickly and in an unbiased manner.

https://lookaside.fbsbx.com/lookaside/crawler/media/?media\_id=216769223575327|||???? ;SE TU PROPIO GENERADOR DE... - Trading y Network Marketing||1309 x 1309

Discover a powerful Olymp Trade strategy it can help you make money in the quickest way possible. Scalpers must open multiple trades daily. If you decide to focus on this shortest timeframe, make sure your broker is a market maker i.e., it does not charge a commission per trade. Otherwise, the costs will eat into the profits.

https://www.forexbrokerslab.com/wp-content/uploads/2020/02/olymp-trade-review.png|||The Best Olymp Trade Review 2020 | Is Olymp Trade Safe?|||1920 x 1080

What Is Binance Earn and How to Use It Binance Support

Apa Itu Website? apa itu website. Tanpa di sadari, setiap hari kita selalu bersentuhan dengan yang namanya website. Jadi, apa itu website? Website adalah kumpulan halaman-halaman web yang saling terhubung yang berisi berbagai macam informasi baik berupa teks atau konten multimedia, yang dapat di akses menggunakan browser menggunakan sebuah URL website yang disebut domain.

Binance is designed for buying Cryptocurrencies. When you open an account, basically you are opening a

best new cryptocurrency binance

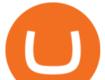

wallet with the cryptocurrencies that you bought. The interesting thing about Binance is that you really own what you are buying, different from other Trading platforms where you are just trading the price of the asset in your portfolio.

Mt4 For Mac

Coinbase is a U.S.-regulated cryptocurrency exchange that allows users to buy, sell, send, receive, and exchange altcoins via a web browser or mobile app. Binance is also an exchange, but it has.

https://cdn.bitpinas.com/wp-content/uploads/2019/09/08094150/coinbase-picture-3-1.jpg|||Coinbase is Limiting Daily Withdrawal to \$10 for Some Users|||2048 x 1024

Videos for Mt4+for+mac

How to Send Crypto From Binance to Coinbase - Followchain

https://image.cnbcfm.com/api/v1/image/106523739-1588795087180screenshot2020-05-06at3.48.46pm.png?v =1588795554|||Apple MacBook Pro 2021 laptops with MagSafe and new design ...|||2018 x 1446

https://i.pinimg.com/originals/75/76/f0/7576f0bff70e5c4b5a1683cff8c9548c.jpg|||Thoughts on this? A very important thing to learn ist to ...|||1080 x 1080

https://i.pinimg.com/originals/31/9c/cd/319ccd39ba3f1ff5e4b25decbdf611a9.jpg|||EURAUD My Point Of View On The H4 Time Frame | Forex ...||1919 x 896

https://lookaside.fbsbx.com/lookaside/crawler/media/?media\_id=108045811104567|||The best thing about HFX... - Millionaire Millennials - Kelis|||1440 x 1440

https://i.redd.it/tggvh7ndqli61.jpg|||RSI Cheat Sheet : binance|||2000 x 3567

Pada artikel kali ini akan membahas setiap hal mengenai apa itu website, sejarah, fungsi, hingga cara membuat website yang mudah. Sehingga, dapat menambah wawasan dan pengetahuan anda mengenai website hingga cara pembuatannya. Pengertian website

From Binance To Coinbase : CryptoTotalisator

Mina Protocol price today is \$3.62 with a 24-hour trading volume of \$34,027,410. MINA price is down -1.8% in the last 24 hours. It has a circulating supply of 340 Million MINA coins and a total supply of 883 Million. If you are looking to buy or sell Mina Protocol, Binance is currently the most active exchange.

MINA Price Live Data. The live Mina price today is \$3.87 USD with a 24-hour trading volume of \$123,222,903 USD. We update our MINA to USD price in real-time. Mina is up 4.09% in the last 24 hours. The current CoinMarketCap ranking is #83, with a live market cap of \$1,320,273,186 USD. It has a circulating supply of 341,058,118 MINA coins and the .

https://i.pinimg.com/originals/9a/38/e4/9a38e4c5a33220d713a66b294fbdd409.jpg|||Hfx Trading App Free - Capitalcamp|||1080 x 1080

https://lookaside.fbsbx.com/lookaside/crawler/media/?media\_id=550008419645399&get\_thumbnail=1||| Trade Masters Club - Home | Facebook|||1080 x 1080

https://bnbsmartchain.com/wp-content/uploads/2020/07/Binance-Now-Supporting-PoS-Staking-Operated-by-Binance-Pool.png||Binance Now Supporting PoS Staking, Operated by Binance ...||1600 x 900

To send crypto from Binance to Coinbase, you need to navigate to the receiving page on Coinbase. Secondly, copy the crypto address that you want to receive. Thirdly, log in to Binance and navigate to the crypto that you want to send. Lastly, send the crypto to Coinbase by pasting the receivers address. Home - Olymp Trade Wiki

Best HFX Trading Platforms Reviewed 1. eToro The Overall Best Broker for HFX Trading. It operates in over 140 countries and is the largest trading. 2. Capital.com - Top Ranking HFX Trading Platform. Capital.com is a CFD brokerage platform that offers as much as 30x. 3. Avatrade - The Best HFX . Find Out How to Use Binance: The Complete Binance Tutorial

http://blog.ameyoficial.com.br/wp-content/uploads/2017/08/Anitta-conquista-novos-recordes-por-Essa-Mina-é -Louca-MDPOP.jpg|||Anitta-conquista-novos-recordes-por-Essa-Mina-é-Louca ...|||3744 x 2392 Mengenal Pengertian Website, Ketahui Jenis dan Fungsinya .

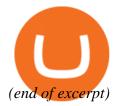

best new cryptocurrency binance